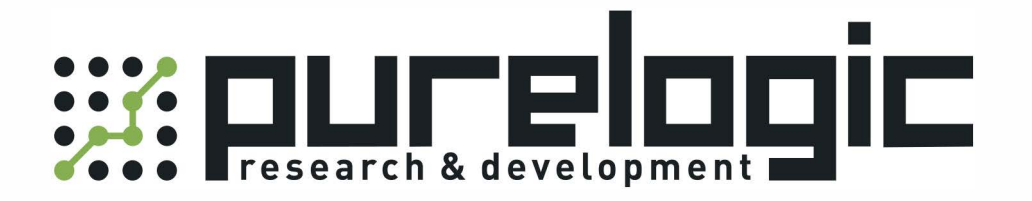

## РУКОВОДСТВО ПО ЭКСПЛУАТАЦИИ Серводрайверы и сервоусилители DORNA 380 В, серия EPS-B1

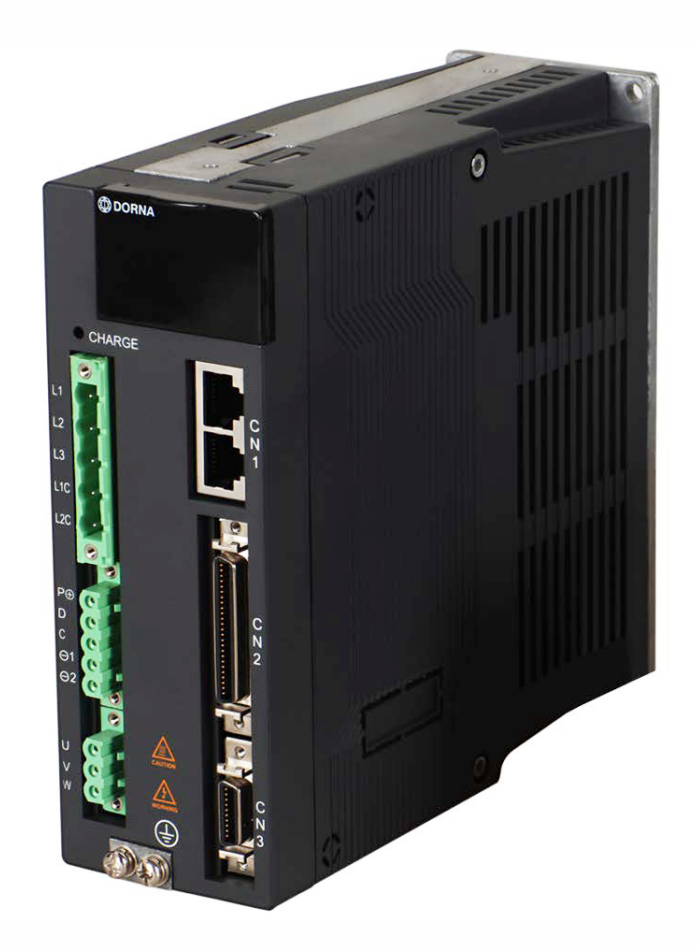

8 [800] 555-63-74 [www.purelogic.ru](https://www.purelogic.ru)

#### 1. Наименование и артикул изделий

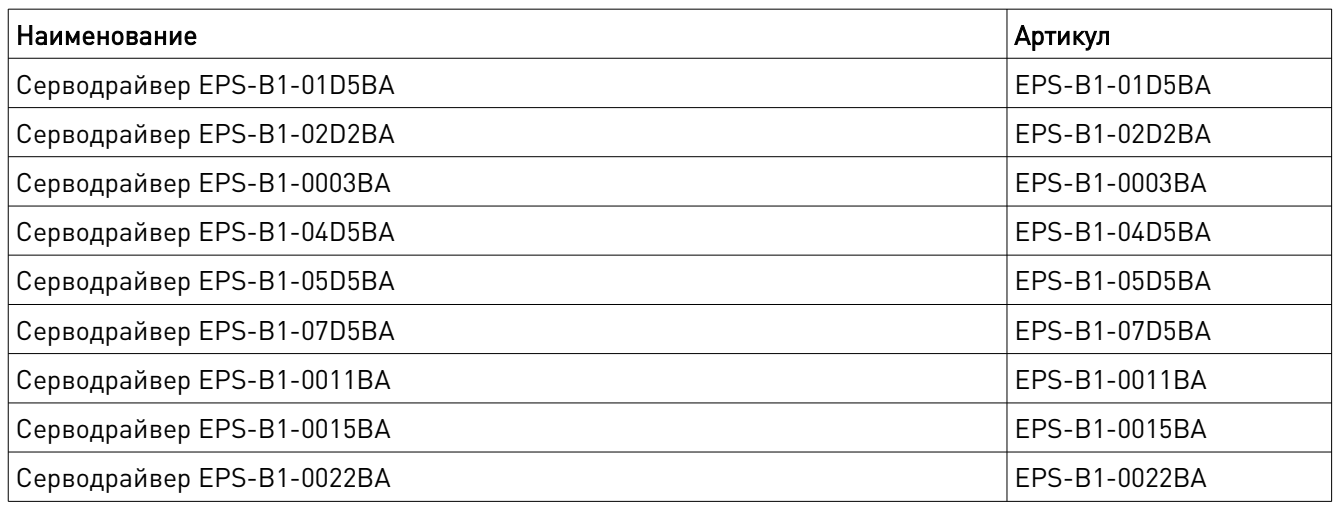

2. Комплект поставки: драйвер синхронного серводвигателя, 380 В.

#### 3. Информация о назначении продукции

Драйверы синхронных серводвигателей DORNA разработаны для управления серводвигателями DORNA. Драйверы могут работать с внешним контроллером в режимах задания позиции, скорости, момента. Напряжение питания драйвера 380 В. Для настройки привода на передней панели имеется ЖК дисплей с кнопками управления и разьем RS485 для настройки с ПК. Оптоизолированные входы управления STEP, DIR, ENABLE и управления напряжением. Драйверы совместимы с ПО PUMOTIX, PLCM, Mach3/4, SmoothStepper, LinuxCNC, NCStudio, TurboCNC и т.п. Для обратной связи с двигателем используется инкрементный энкодер 2500/5000 имп/об.

#### 4. Характеристики и параметры продукции

#### 4.1. Структура наименования изделий

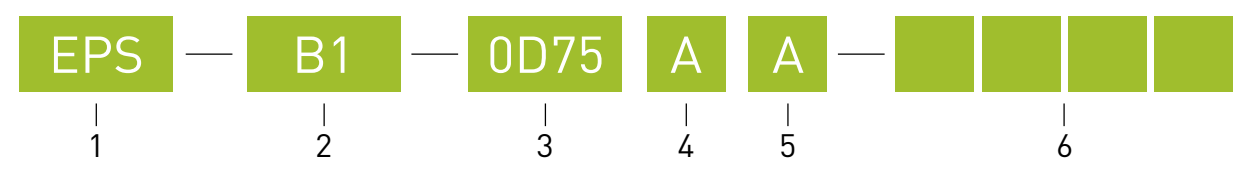

1 — наименование изделия (EPS);

2 — серия (В1, В2);

— мощность драйверов:

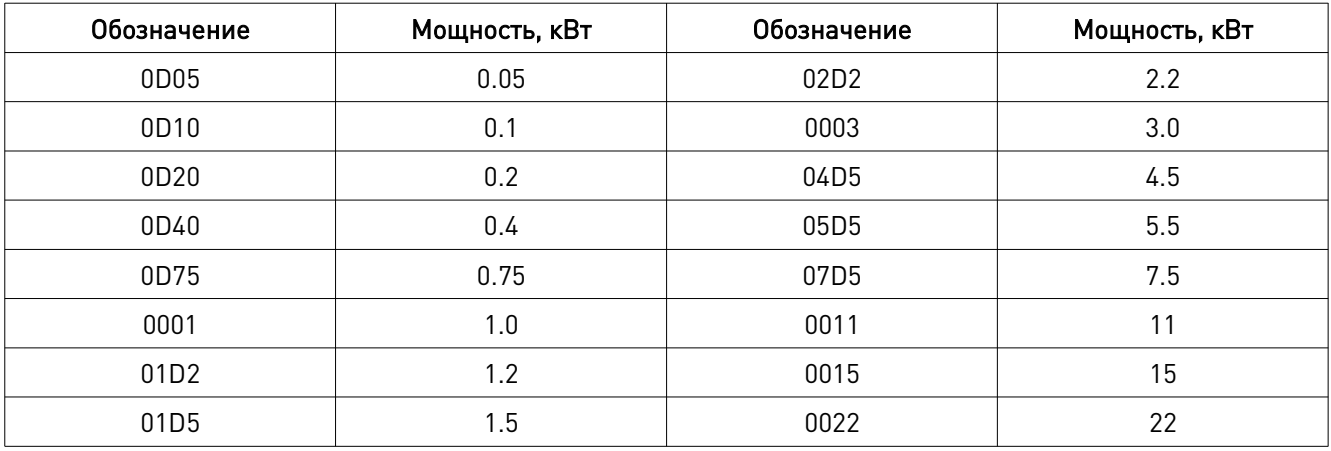

4 — напряжение питания драйверов:

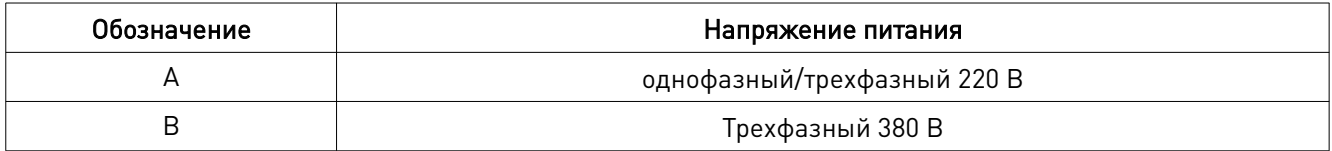

 $5$   $-$  версия прошивки;

 $6 -$ заводской код.

#### 4.2. Номинальный и максимальный ток

При выборе серводвигателя важно учитывать значения номинального и максимального тока на драйвере.

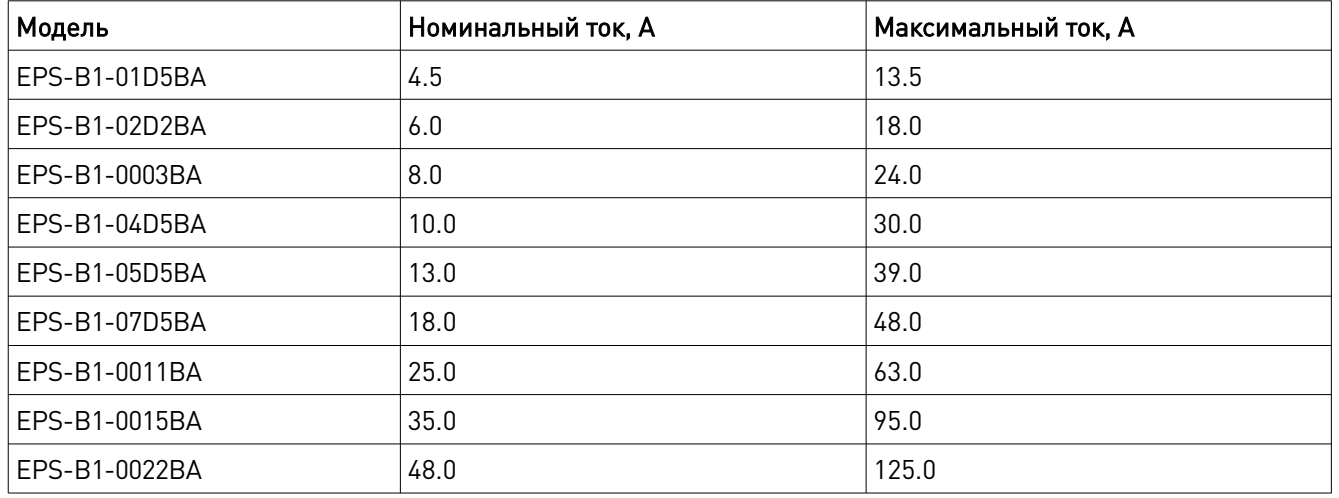

#### 4.3. Габаритные размеры изделий

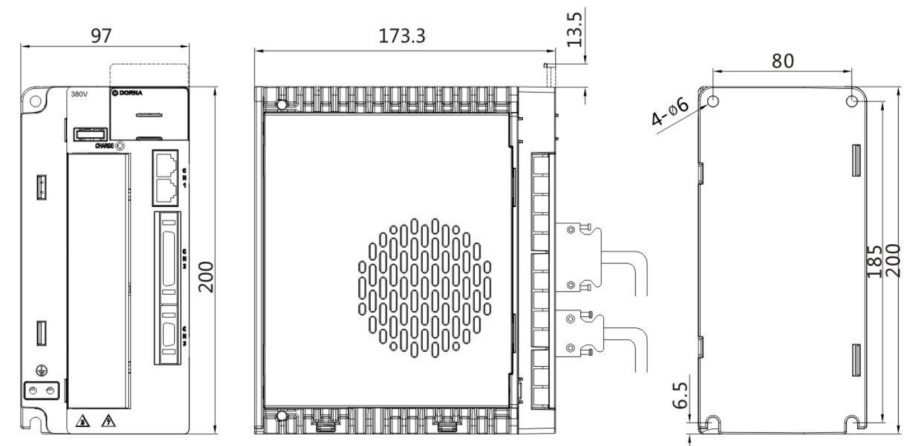

Рис. 1. Габаритные размеры драйвера, тип корпуса С (380 В, 1.5-4.5 кВт)

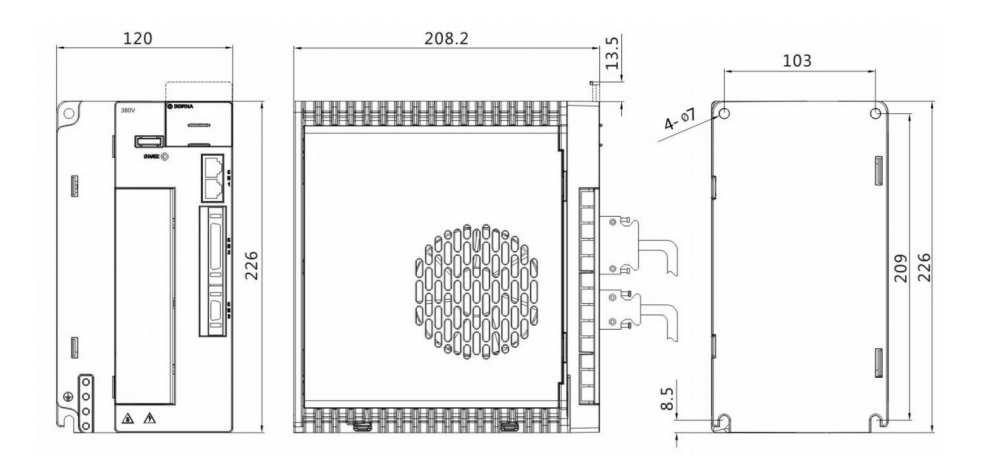

Рис. 2. Габаритные размеры драйвера, тип корпуса D (380 В, 5.5-7.5 кВт)

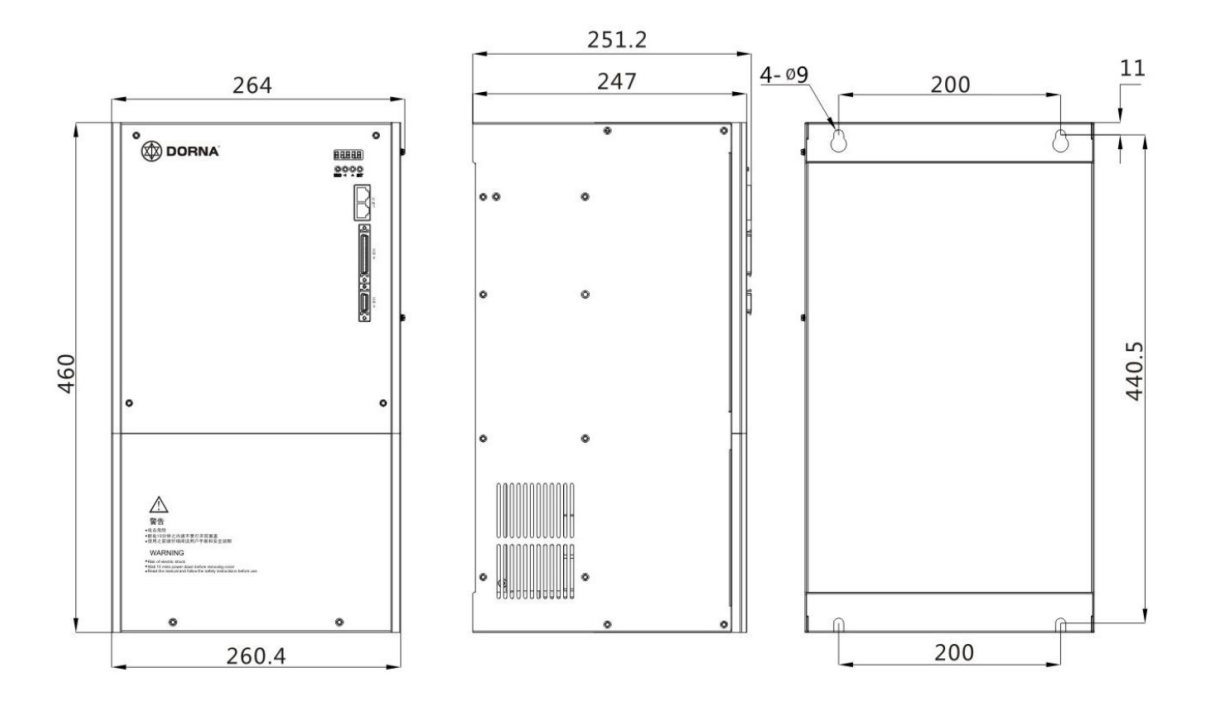

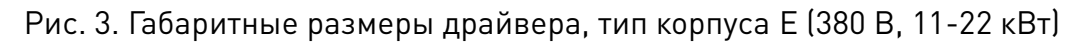

8 (800) 555-63-74 www.purelogic.ru

#### 4.4. Соответствие драйверов, серводвигателей и кабелей

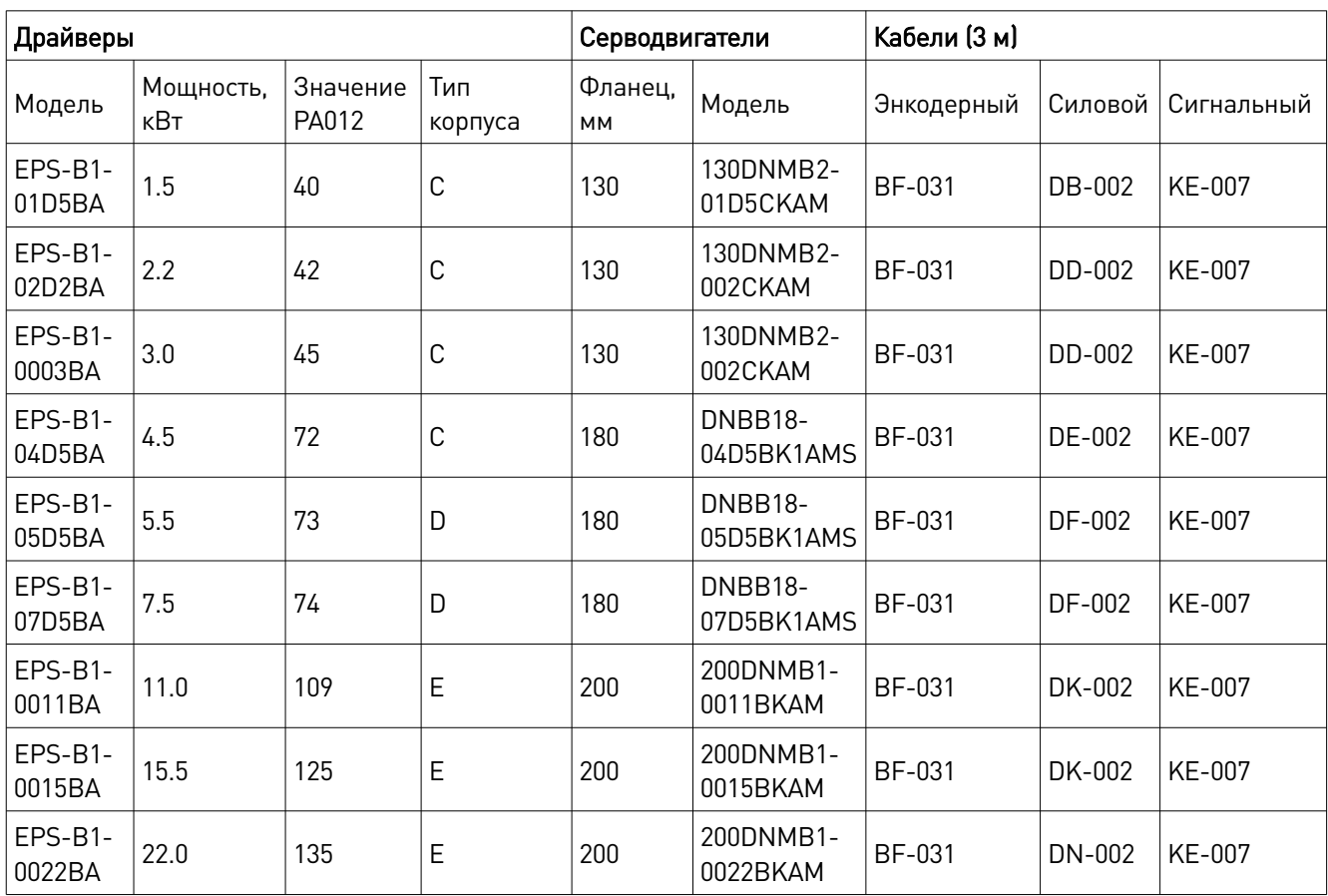

#### 5. Устойчивость к воздействию внешних факторов

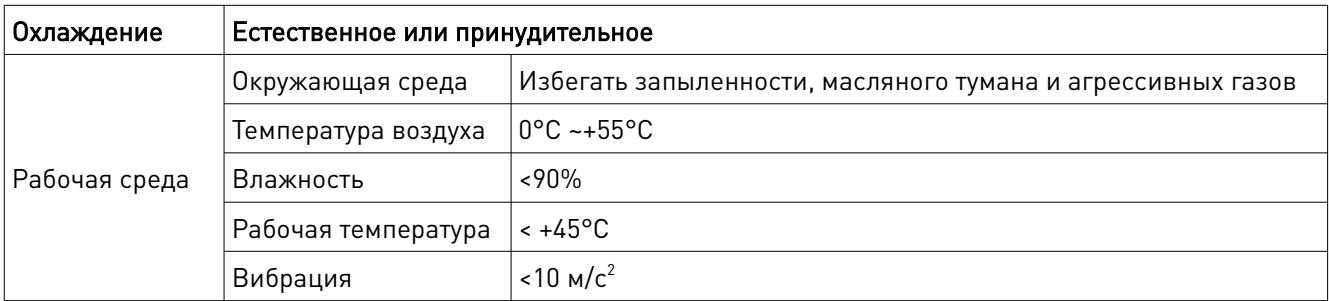

#### Теплоотведение:

- рабочая температура драйвера должна быть ниже +45°C, а рабочая температура двигателя — ниже +80°C;
- устанавливайте драйвер вертикально для увеличения теплоотведения. При необходимости используйте принудительное охлаждение.

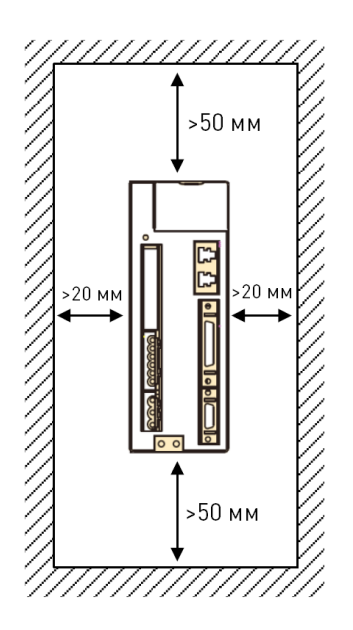

Рис. 4. Обеспечение теплового режима драйвера

#### 6. Защита от помех и высших гармоник

С целью защиты сервопривода от влияния помех и высших гармоник необходимо предпринять следующие меры:

- установить фильтр помех;
- установить дроссель для подавления высших гармоник;
- установить оборудование для ввода сигналов управления (контроллер ЧПУ, ПЛК) и фильтр максимально близко к серводрайверу;
- расстояние между силовым и сигнальным кабелем должно быть не менее 30 см. Запрещено переплетать кабели или заземлять их на один разъем;
- запрещено использовать один источник питания для драйвера и сварочного оборудования.

#### 7. Установка тормозных резисторов

Тормозные резисторы предназначены для рассеивания излишней энергии в системах электропривода, когда электродвигатель переходит в генераторный режим. Это может происходить как при замедлении (торможении) электродвигателя, так и при возникновении отрицательного крутящего момента, т. е. когда двигатель поддерживает заданную скорость, а нагрузка пытается ее увеличить.

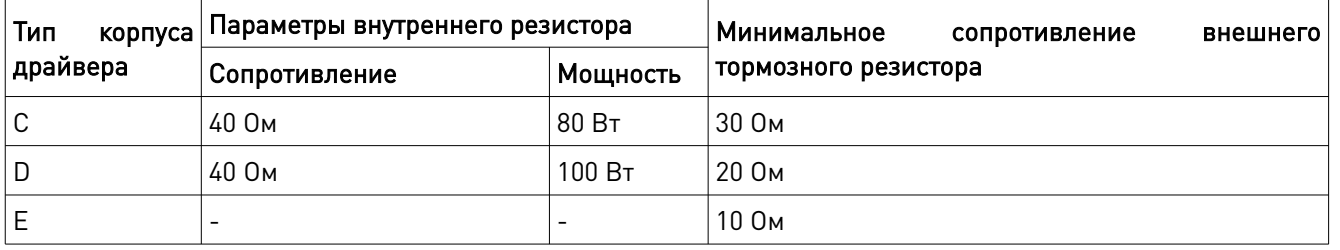

#### Требования к тормозному резистору

#### 8. Назначение и описание разъемов

#### 8.1. Структура сервопривода

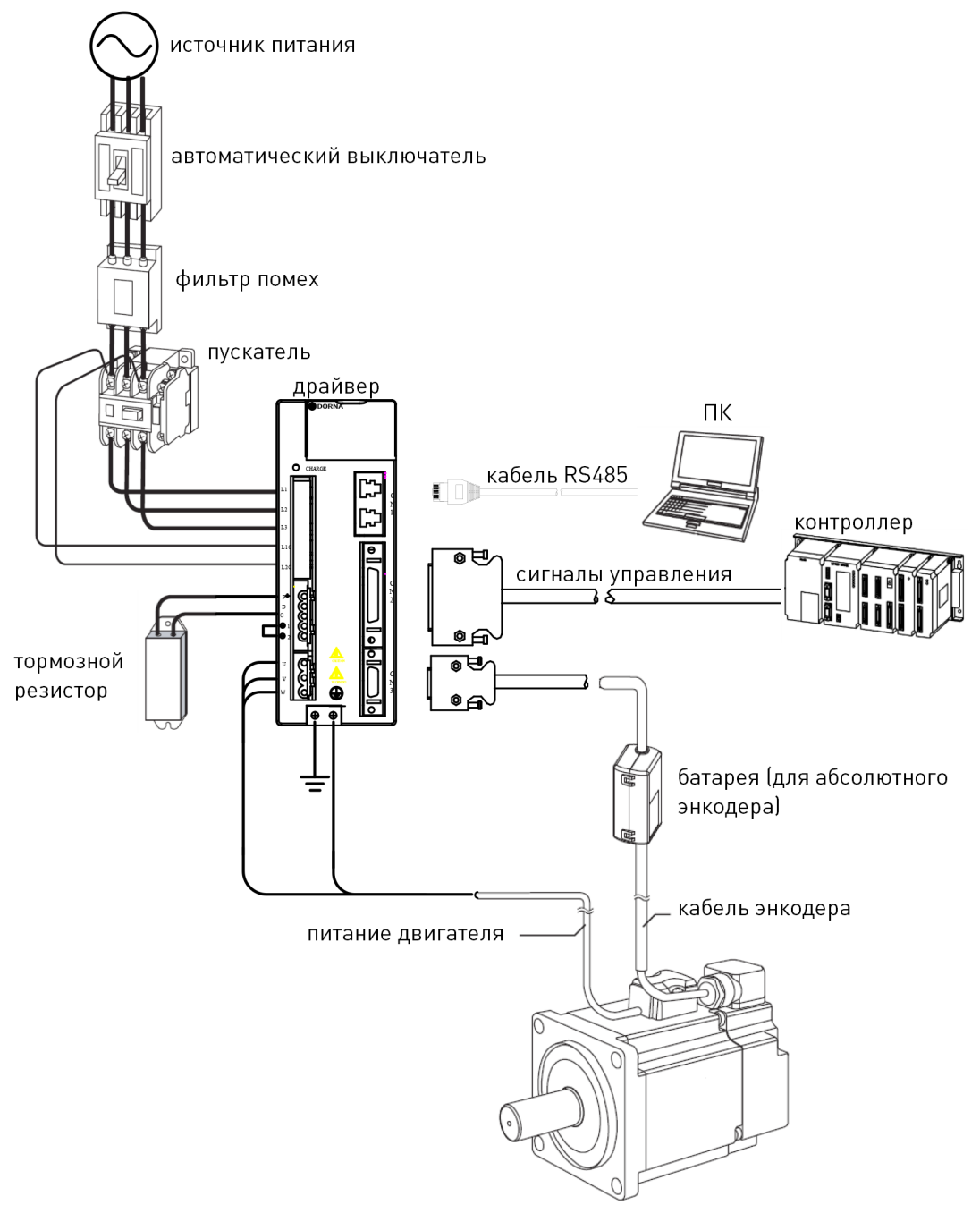

Рис. 5. Структура сервопривода

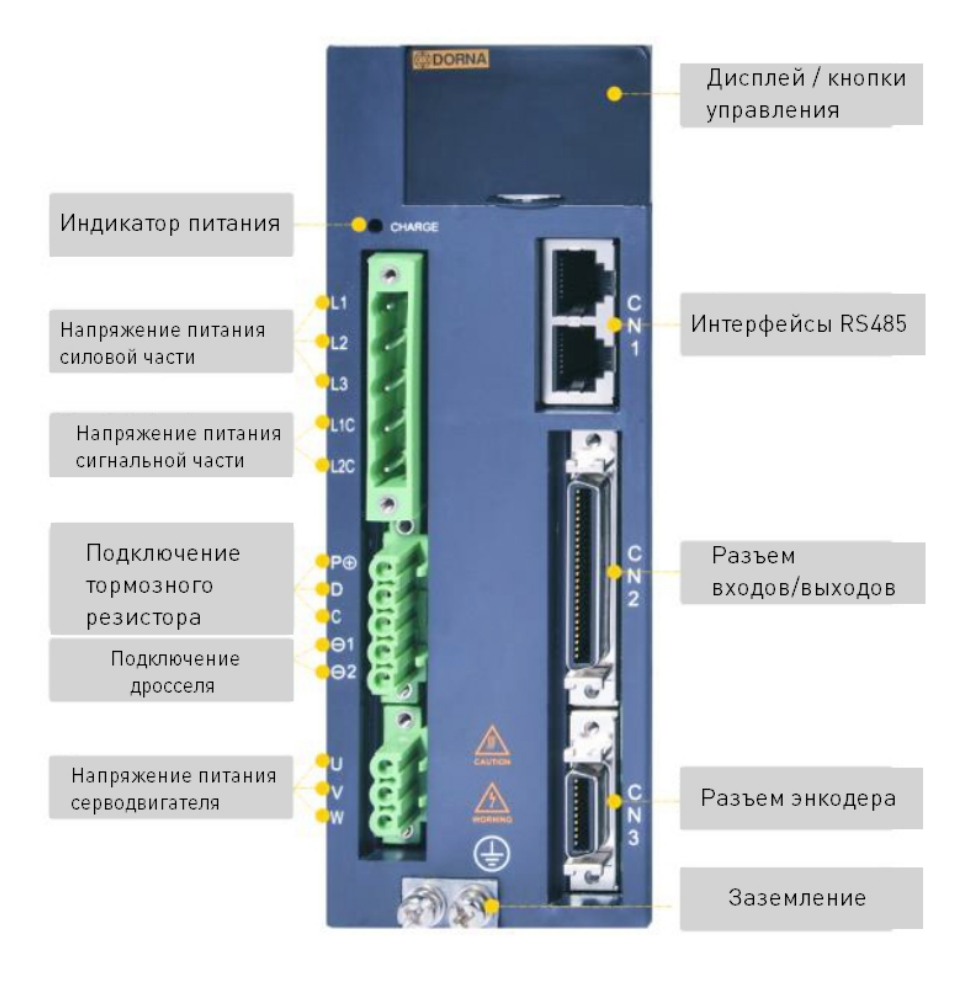

Рис. 6. Разъемы драйвера

#### 8.2. Назначение разъемов драйвера

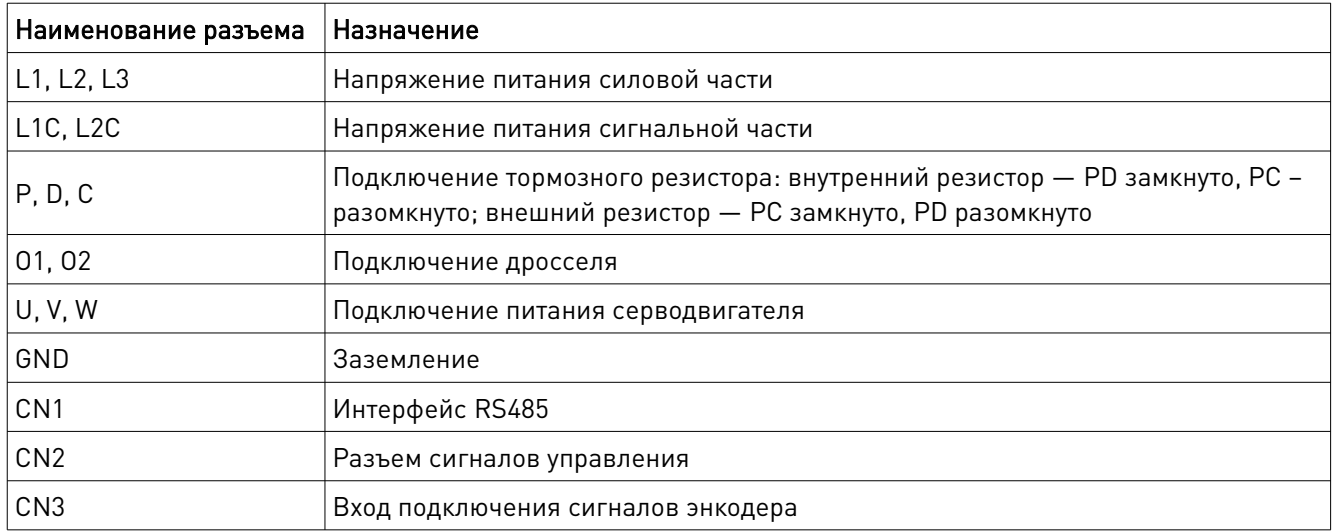

#### 8.3. Требования к кабелям

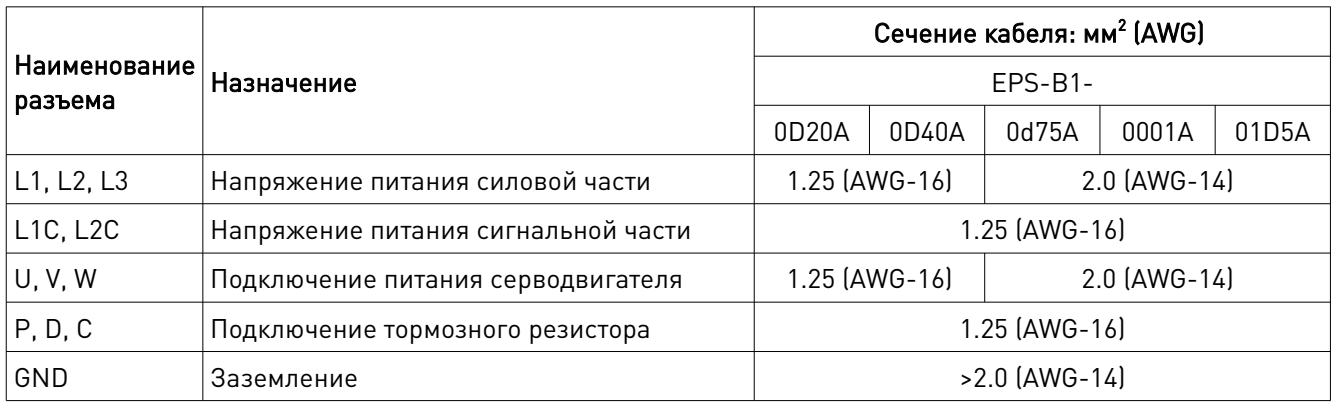

#### 8.4. Схема подключения питания силовой части драйвера

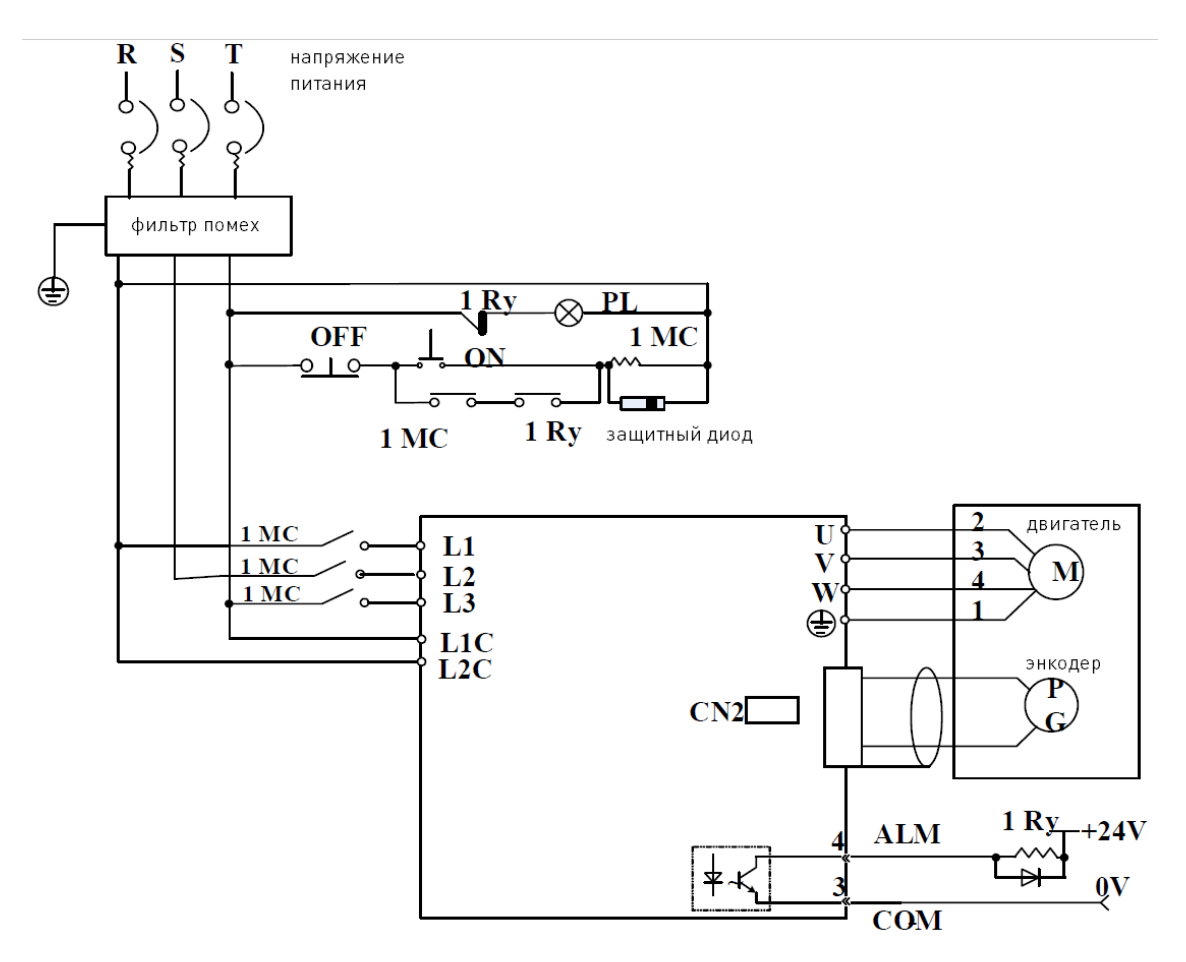

Рис. 7. Схема подключения питания силовой части драйвера

#### 8.5. Подключение двигателя и энкодера

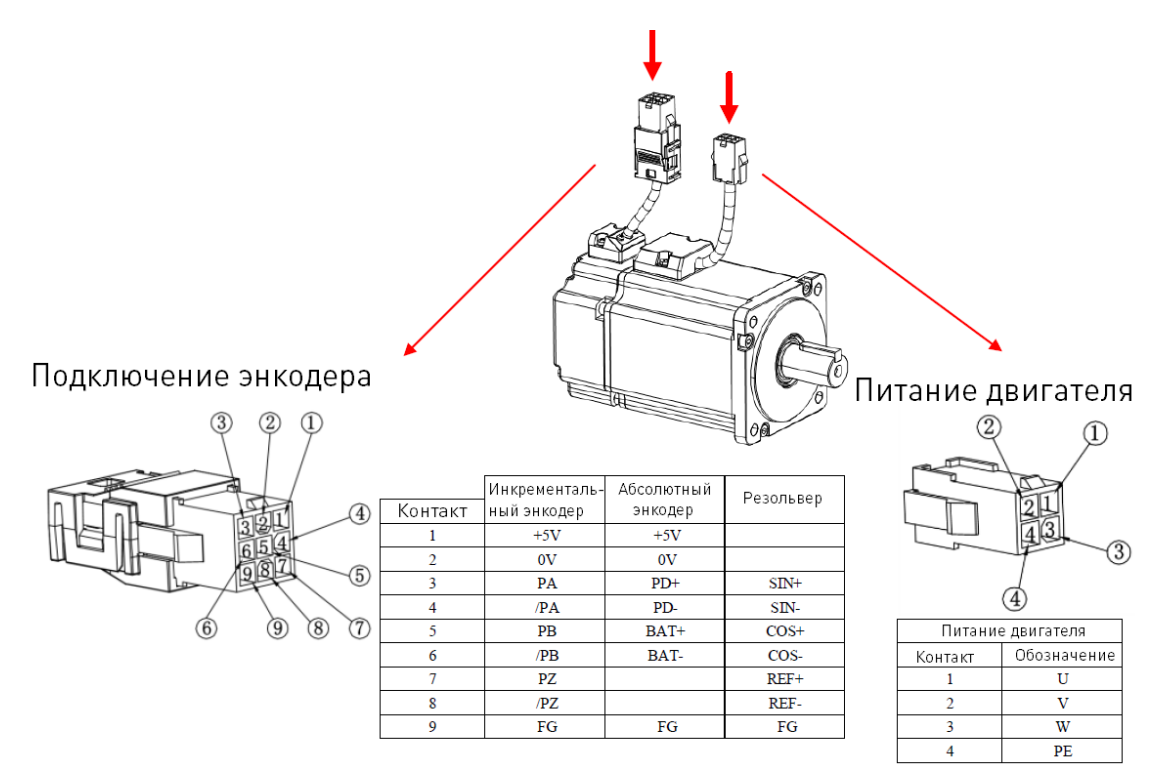

Рис. 8. Подключение двигателя и энкодера при использовании быстрозажимных разъемов

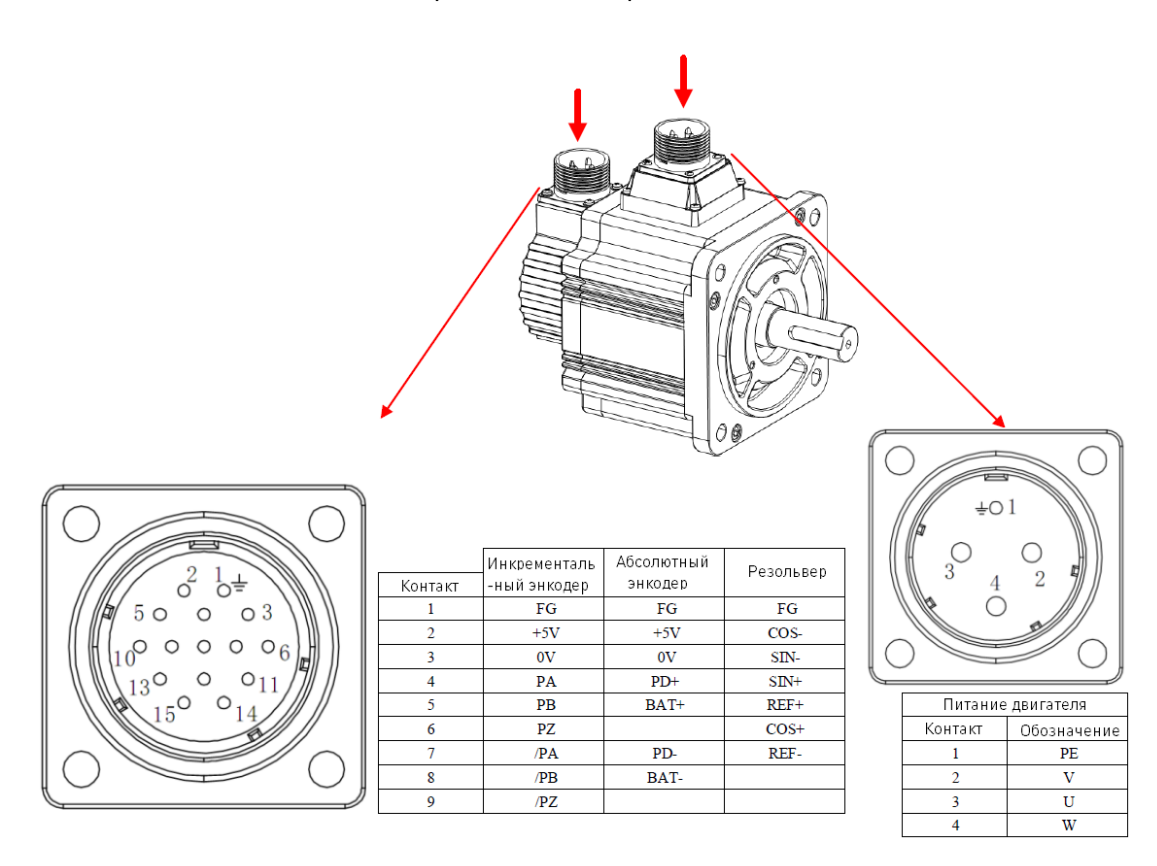

Рис. 9. Подключение двигателя и энкодера при использовании промышленных круглых разъемов

## 8.6. Интерфейс RS4845 CN1

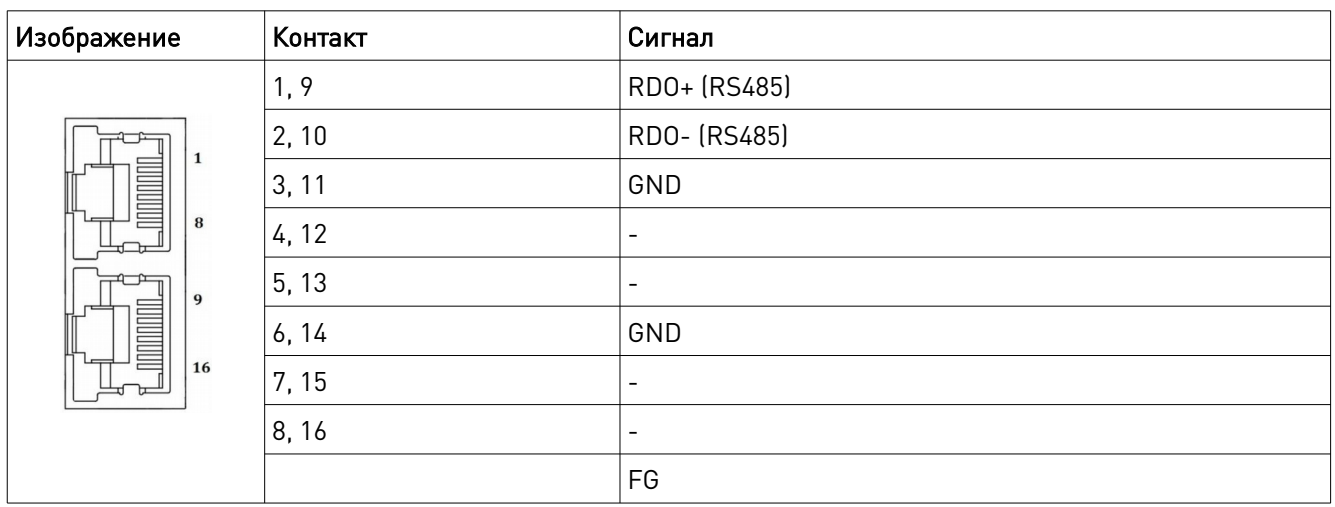

### 8.7. Разъем сигналов управления CN2

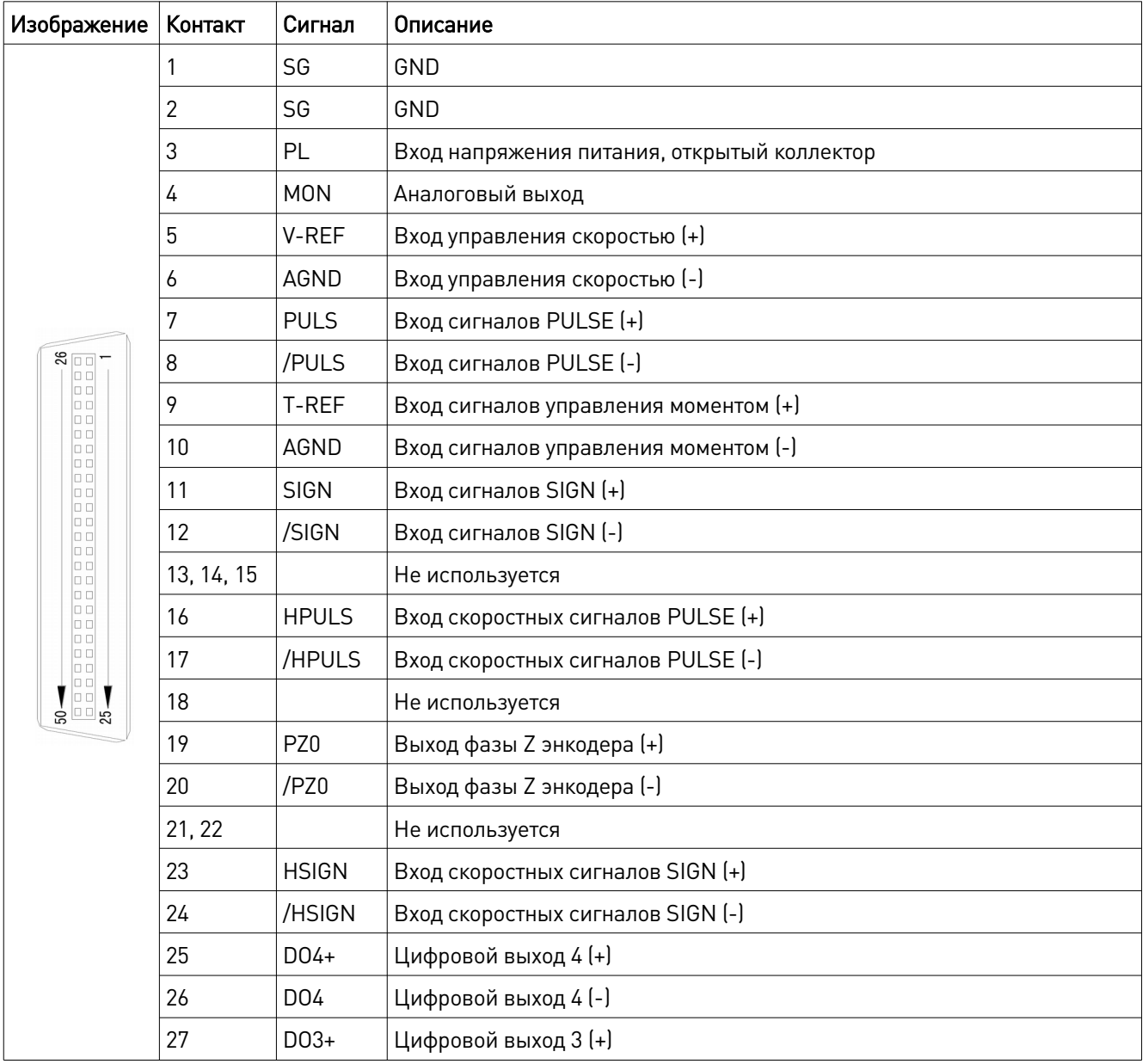

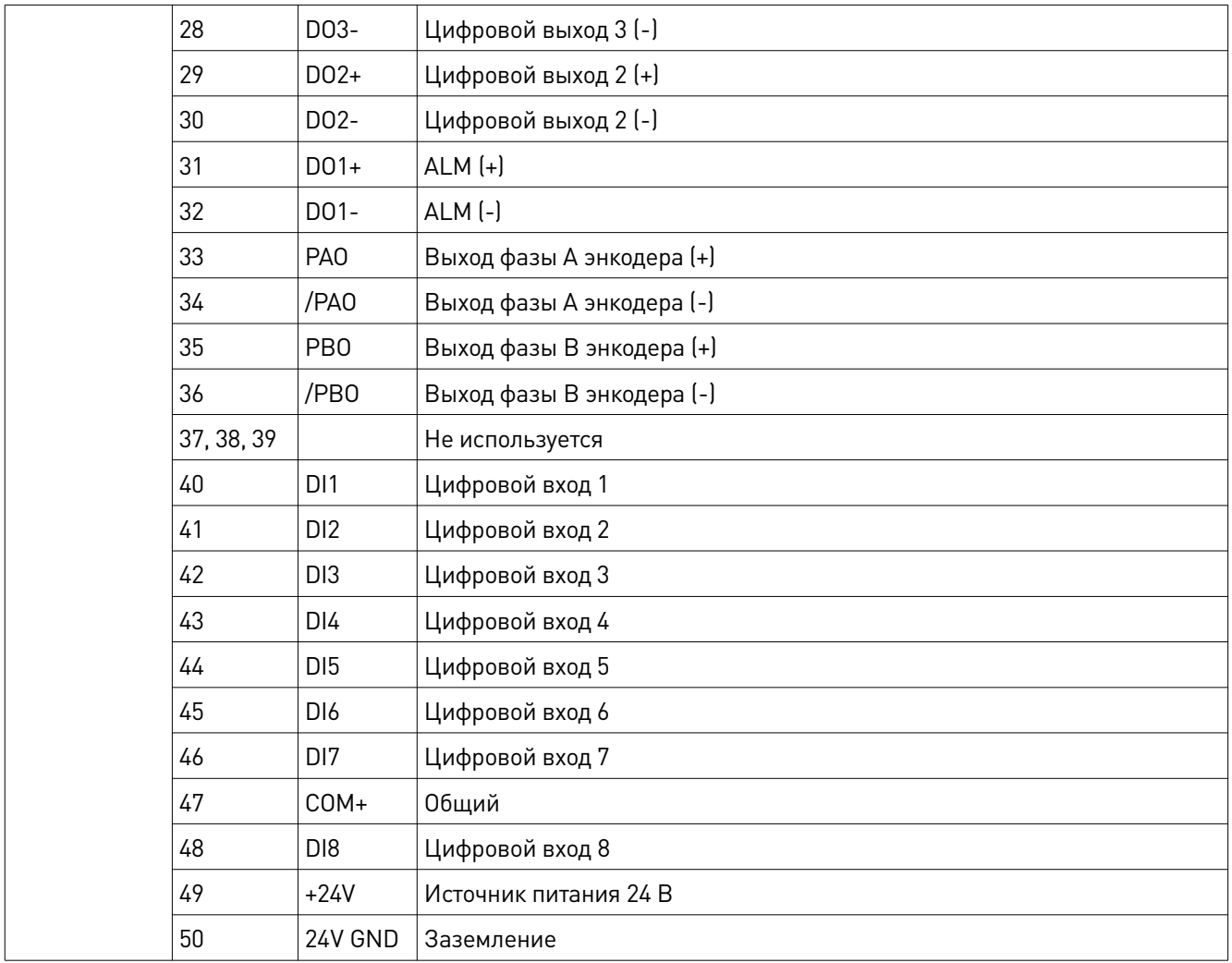

Примечание:

1. Запрещено использовать резервные контакты.

2. Экранирующую оплетку сигнального кабеля необходимо подключать к разъему FG.

3. Кроме выходов ошибки 31-32, назначение всех контактов может быть изменено в настройках параметров.

4. Максимальный выходной ток внутреннего источника питания 24 В составляет 300 мА.

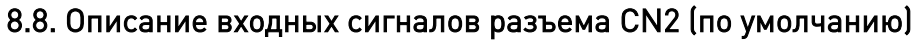

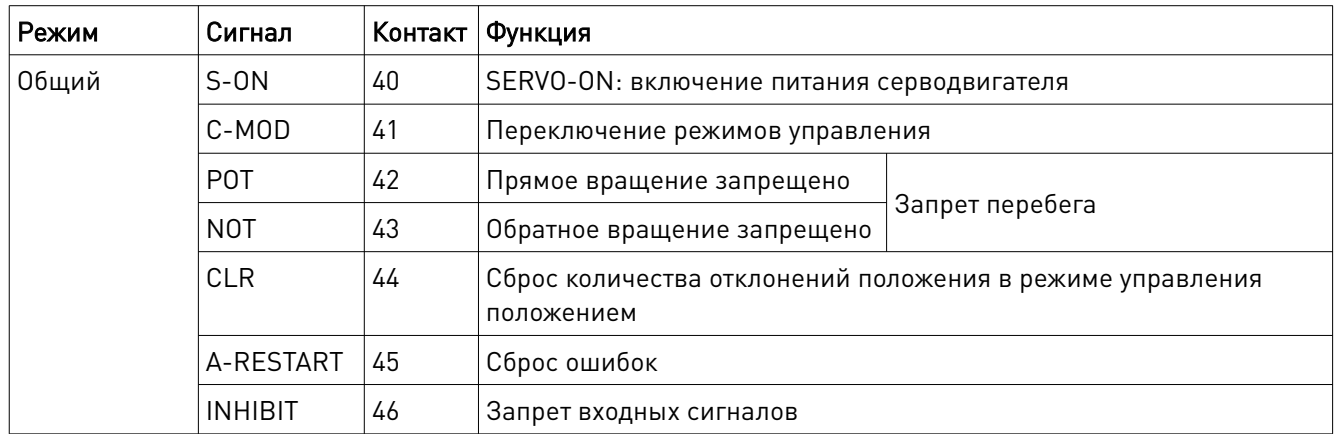

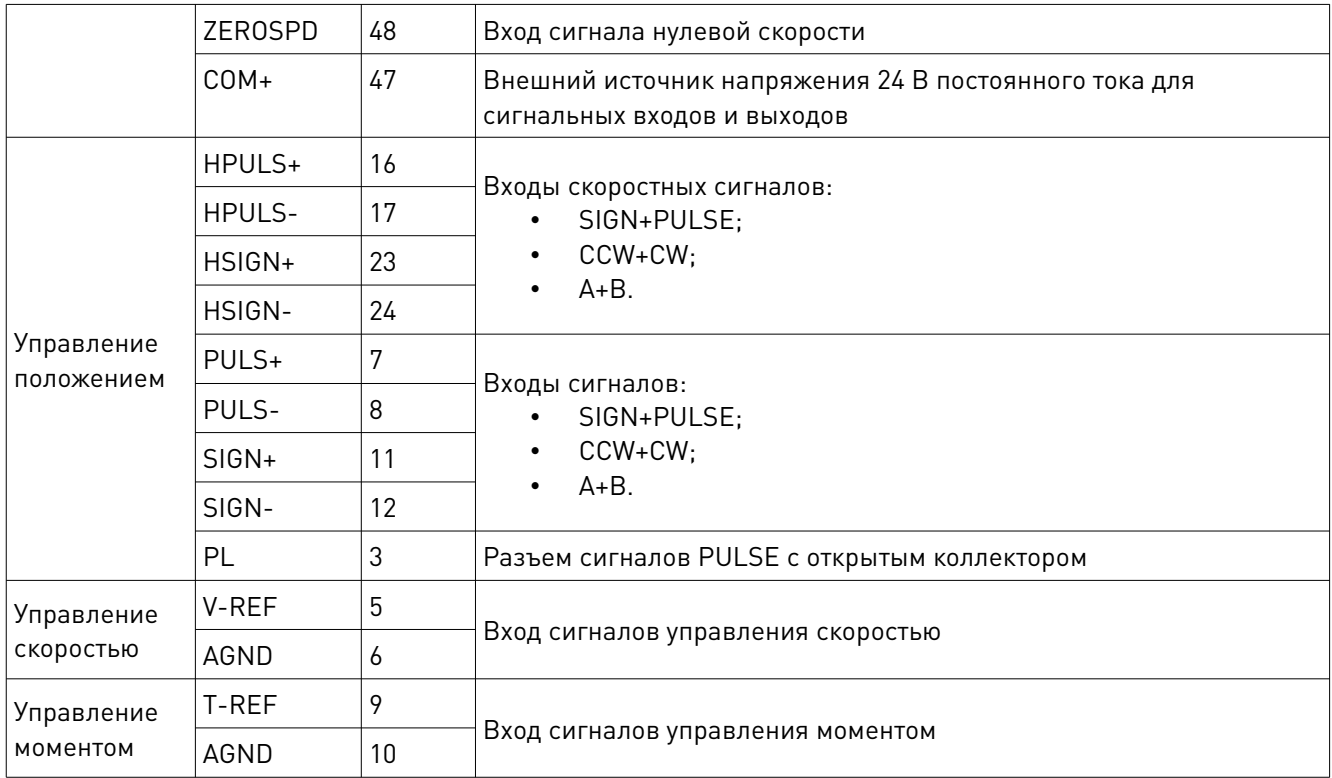

## 8.9. Описание выходных сигналов разъема CN2 (по умолчанию)

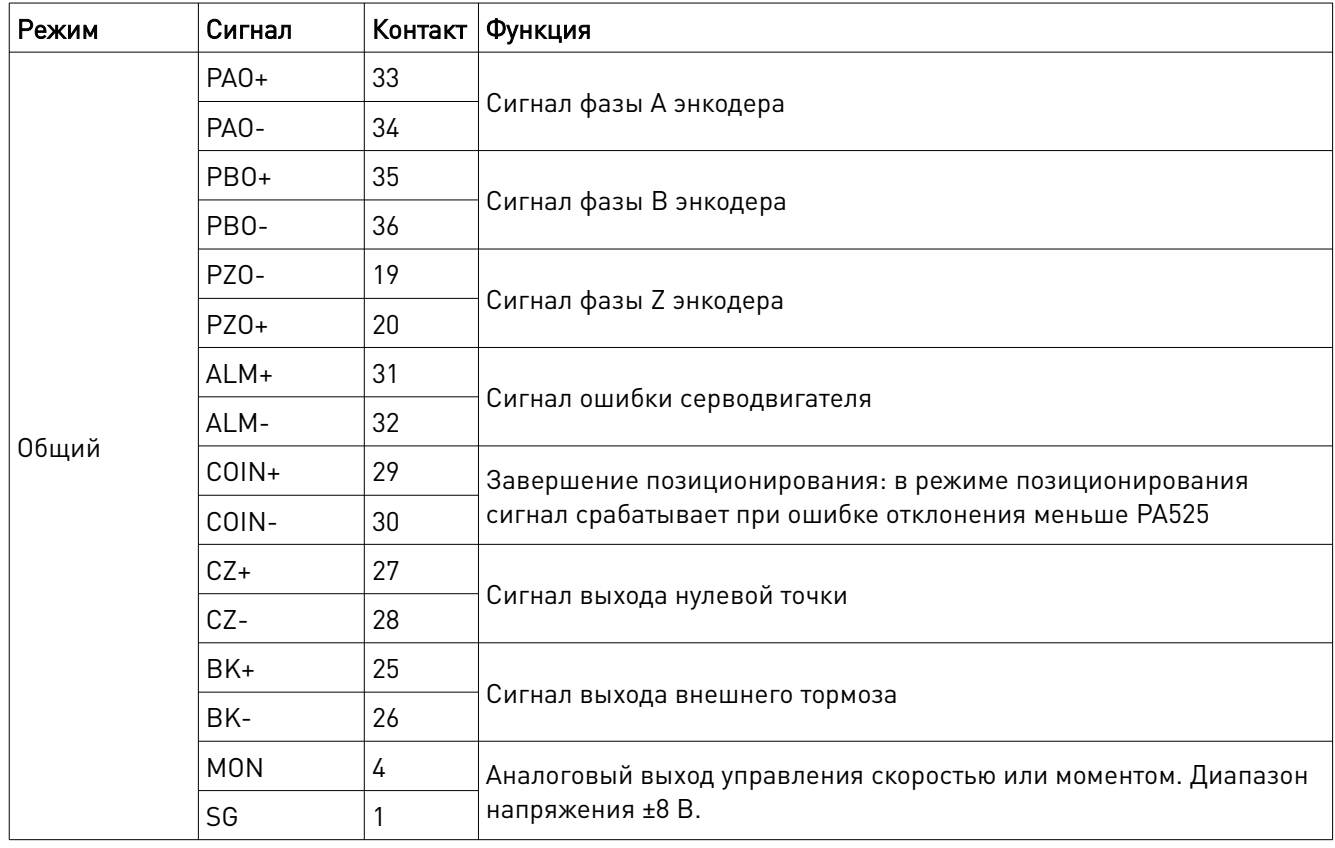

## 9. Назначение сигналов входов/выходов

#### 9.1. Назначение сигналов входов по умолчанию

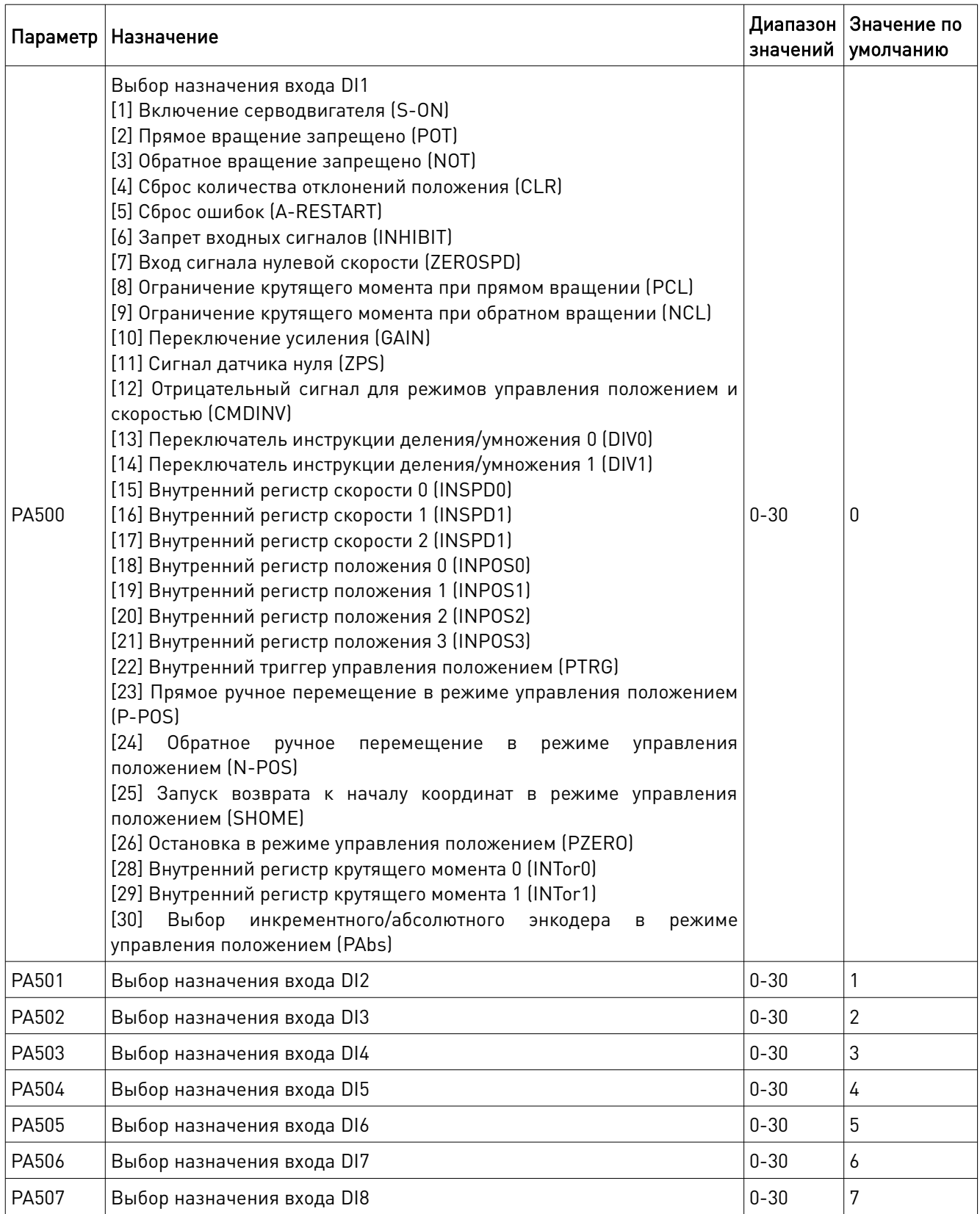

8 (800) 555-63-74 www.purelogic.ru

#### 9.2. Назначение сигналов входов по умолчанию и соответствующие контакты

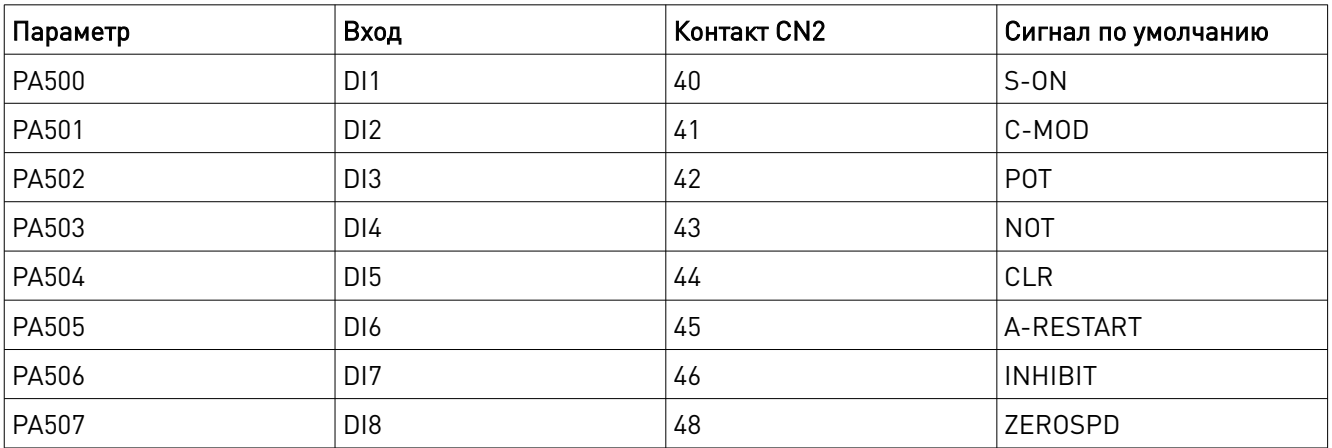

#### 9.3. Выбор активного уровня сигнала

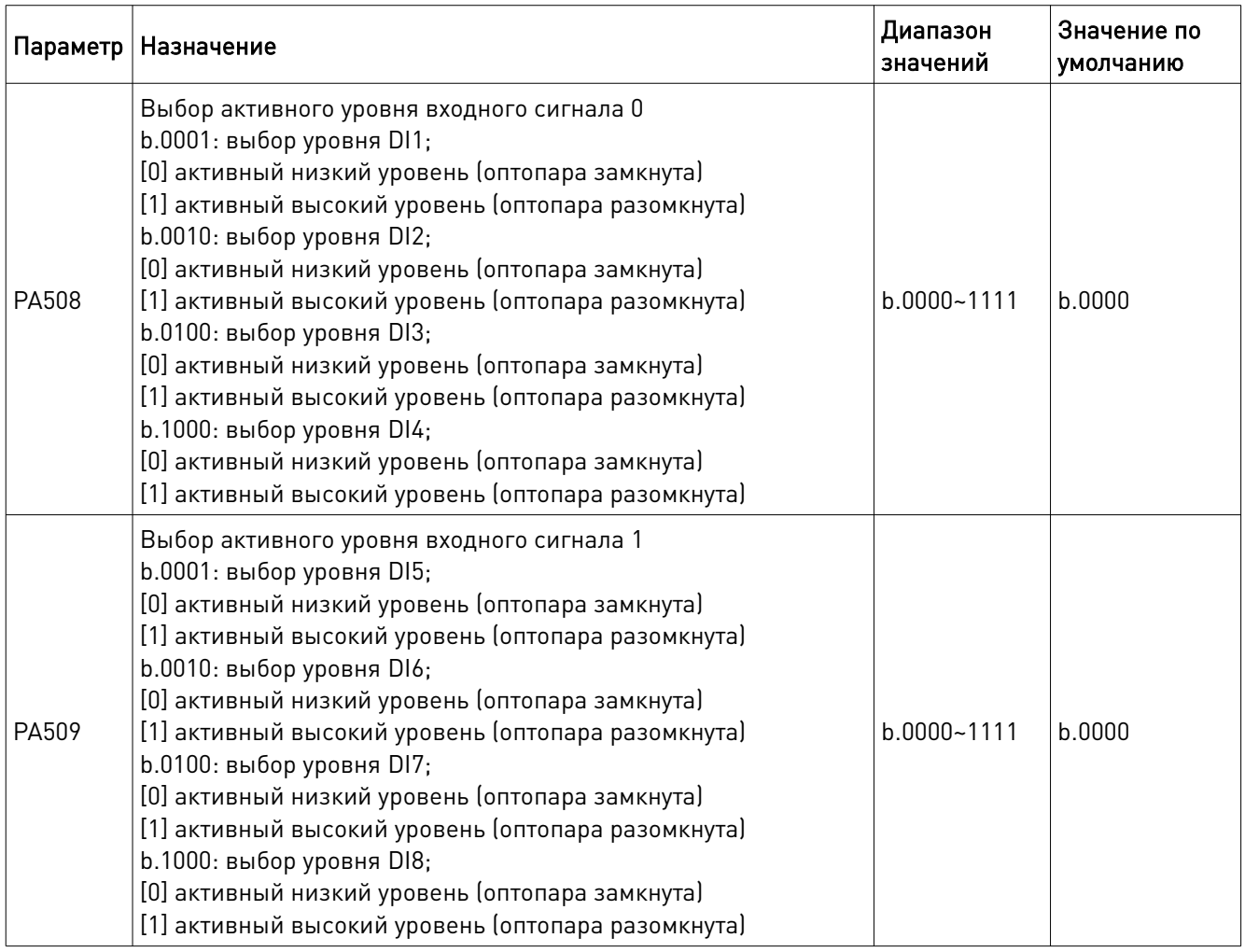

Примечание: при инверсном подключении сигналов S-ON, POT, NOT в ряде ситуаций, например, при обрыве сигнального кабеля, возможно опасное отклонение от направления движения. При необходимости работы в подобных условиях убедитесь в безопасности перемещений.

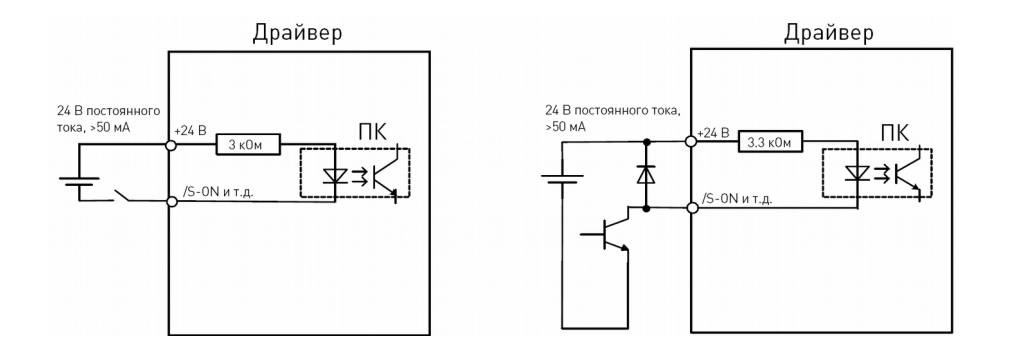

Рис. 10. Схемы подключения входных сигналов

Рассмотрим указанную выше схему подключения в качестве примера. При замкнутой оптопаре активный низкий уровень сигнала S-ON; при разомкнутой оптопаре активный высокий уровень. Выбор активного уровня S-ON зависит от значения параметра PA508. При PA508=0 активен низкий уровень, при PA508=1 активен высокий уровень. Выбор активного уровня сигнала необходимо подтверждать вводом значение dPo12.

При присвоении сигнала разным контактам, действующим будет старший контакт. Например, при присвоении входам DI0 и DI1 значения 0 (сигнал S-ON) сигнал будет определяться входом DI1.

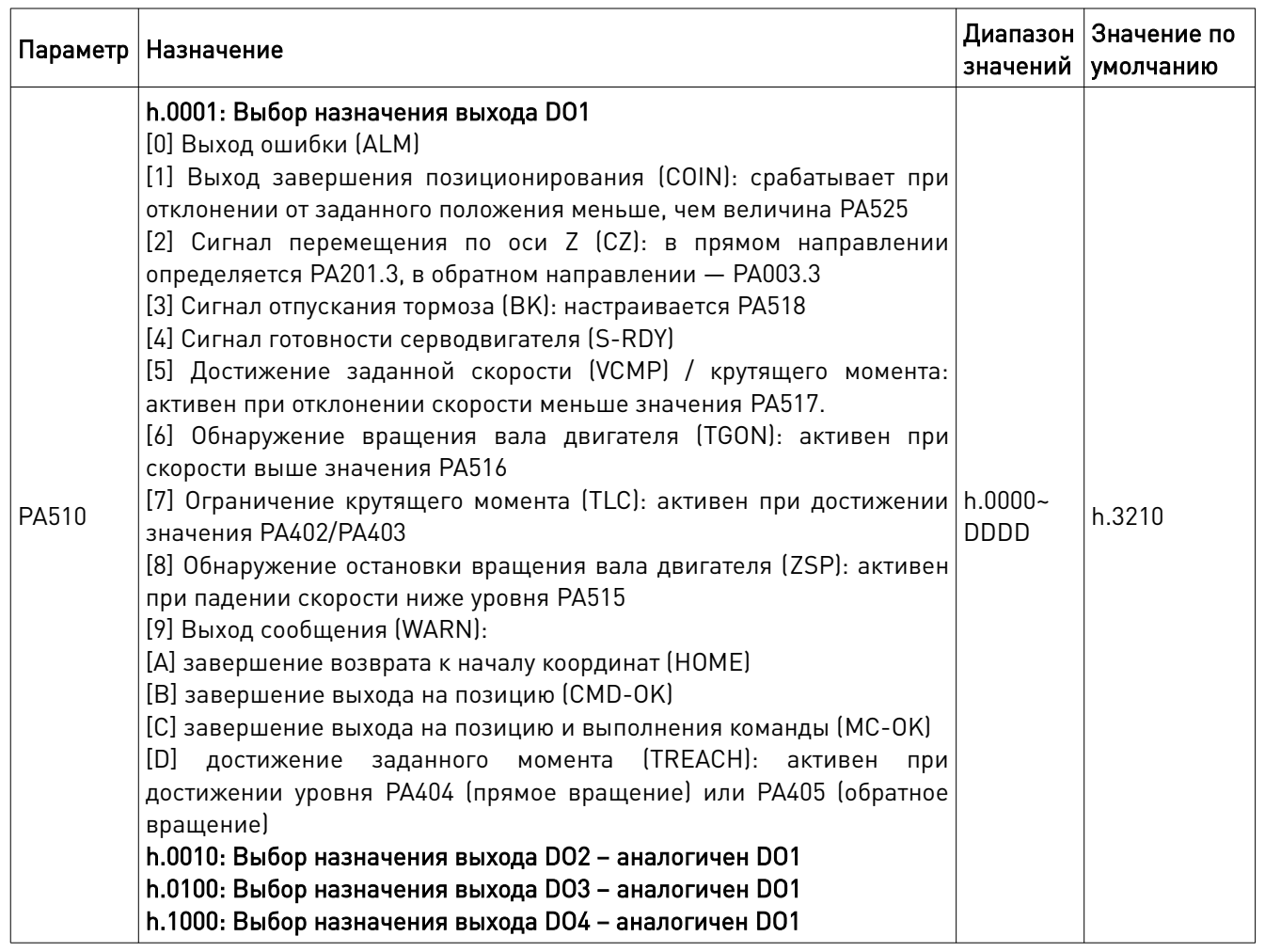

#### 9.4. Назначение сигналов выходов по умолчанию

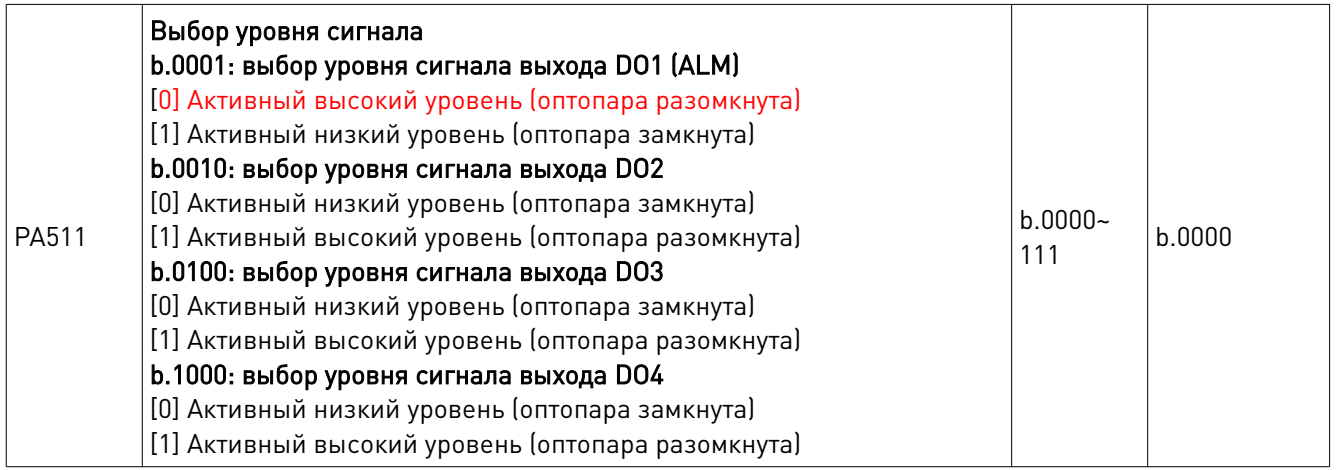

#### 9.5. Назначение сигналов выходов по умолчанию и соответствующие контакты

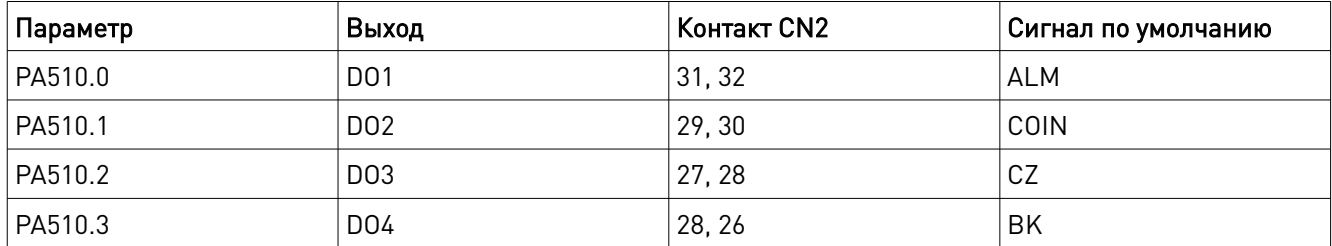

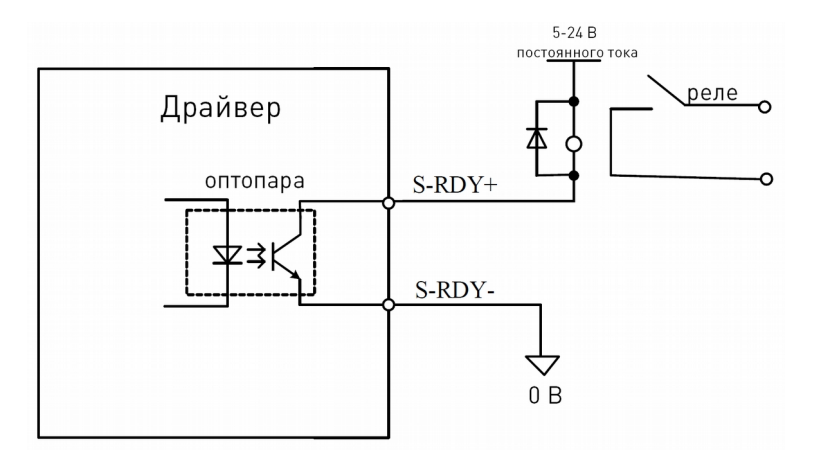

Рис. 11. Схема подключения выходных сигналов

Рассмотрим указанную выше схему подключения в качестве примера. Выбор активного уровня COIN зависит от значения параметра PA510. При PA510=0 оптопара замкнута, активный низкий уровень; при PA510=1 оптопара разомкнута, активный высокий уровень.

Примечание:

- для сигналов ALM, WARN активный уровень означает наличие ошибки, и наоборот;
- уровень сигнала CZ не может быть изменен при помощи параметра PA511;
- при присвоении сигнала разным контактам, действующим будет старший контакт. Например, при присвоении выходам DO2 и DO3 значения 2 (сигнал CZ) сигнал будет определяться выходом DO3.

#### 9.7. Кабель подключения энкодера CN3

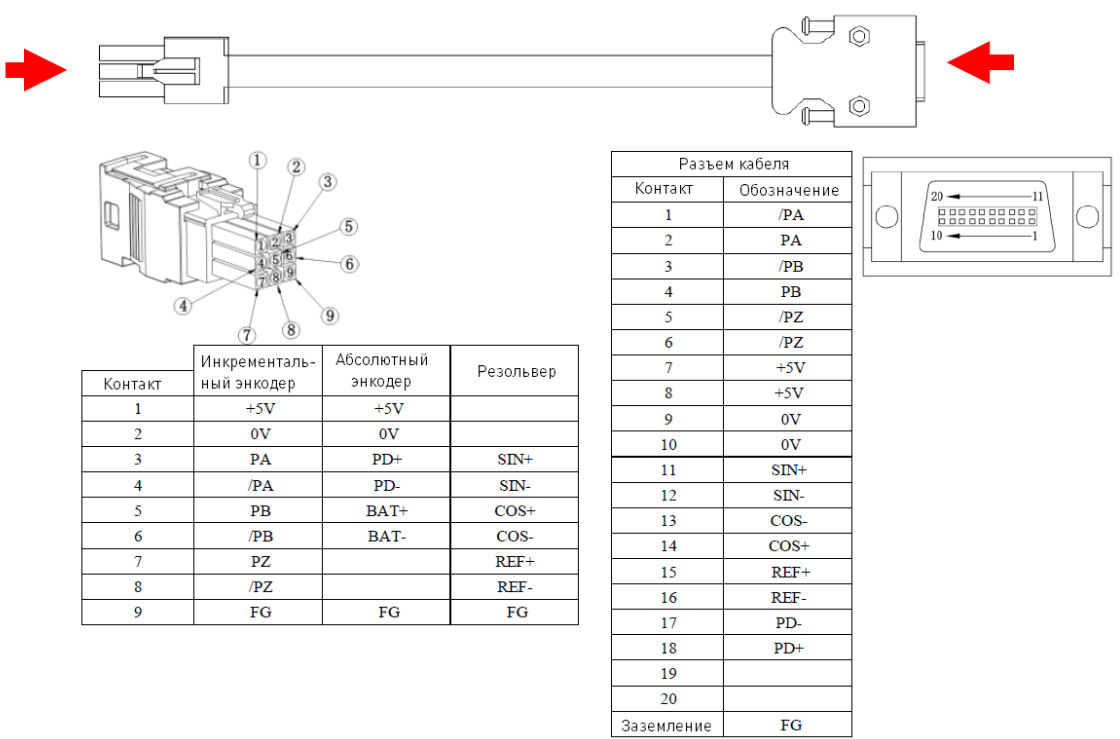

Рис. 12. Распиновка кабеля подключения энкодера при использовании быстрозажимных разъемов

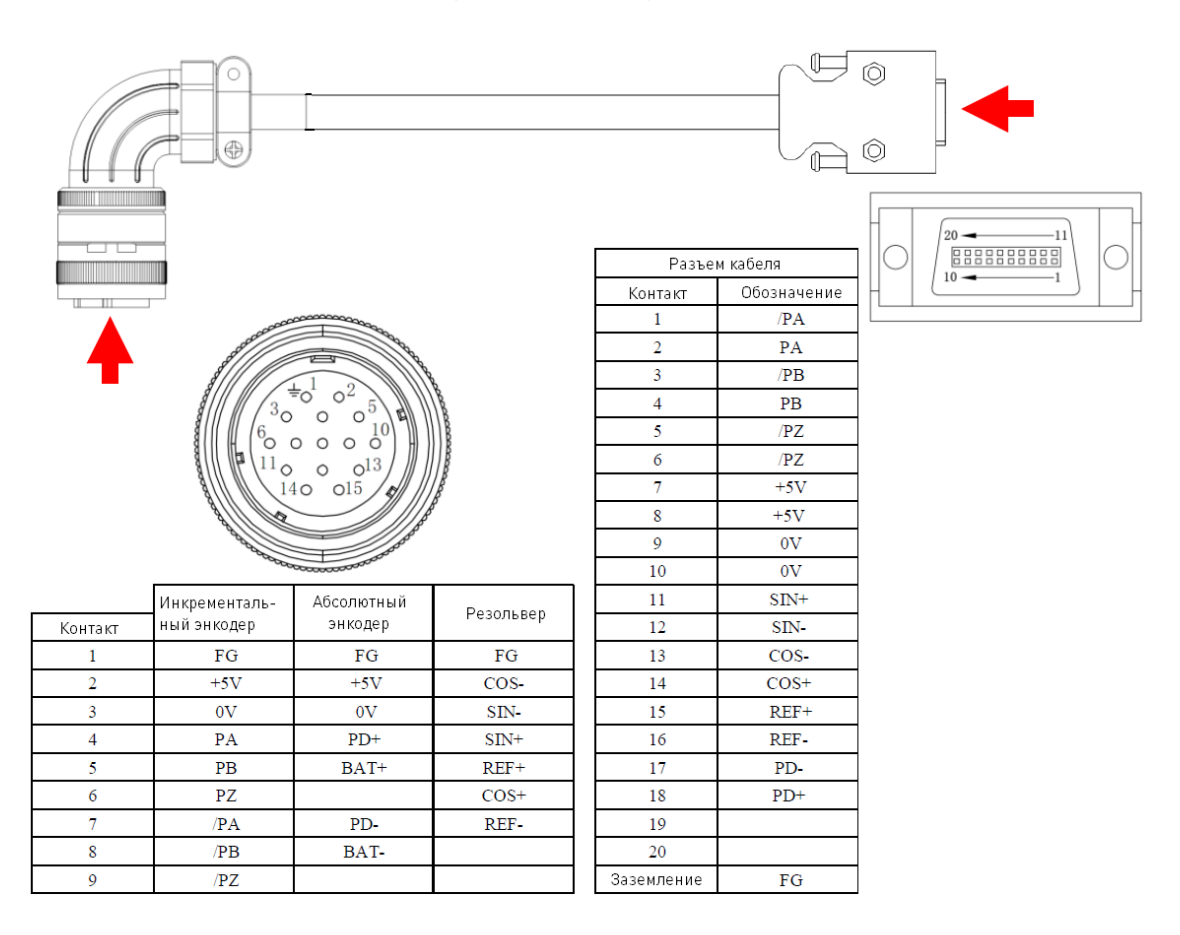

Рис. 13. Распиновка кабеля подключения энкодера при использовании промышленных круглых разъемов

#### 10. Типовая схема подключения

#### 10.1. Подключение в режиме управления положением

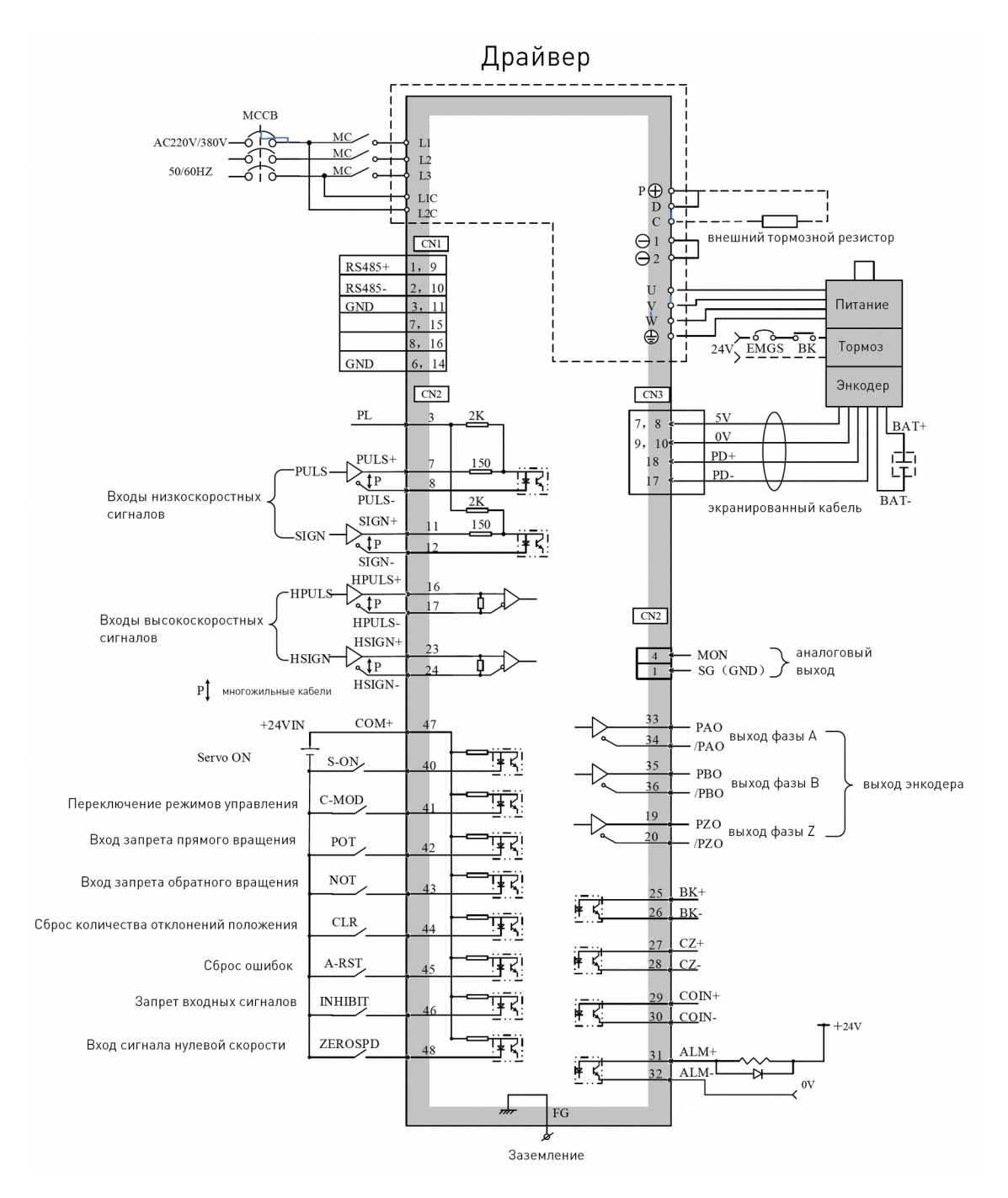

Рис. 14. Подключение в режиме управления положением

#### 10.2. Подключение в режиме управления скоростью/положением

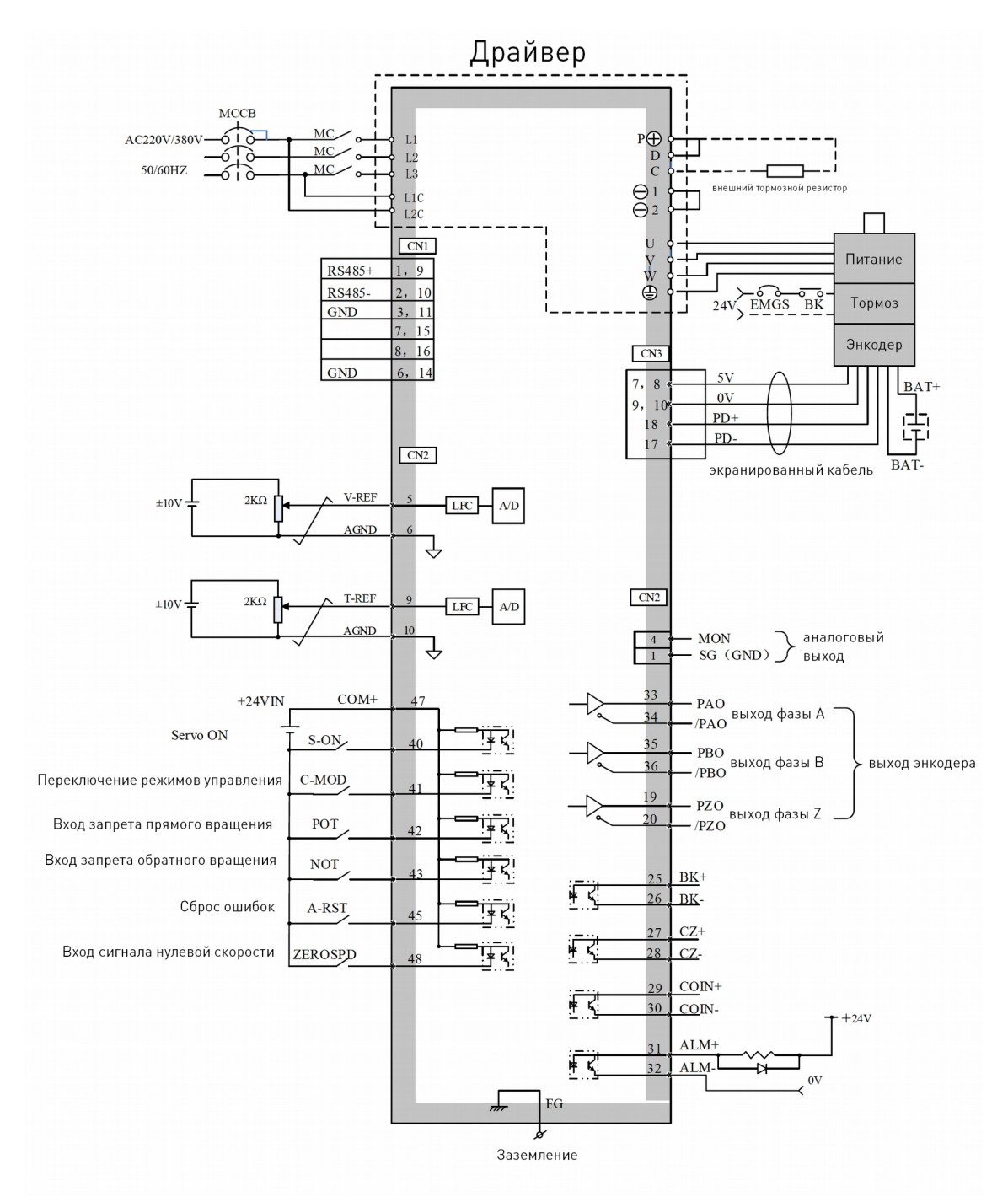

Рис. 15. Подключение в режиме управления скоростью/положением

#### 11. Правила и условия безопасной эксплуатации

Перед подключением и эксплуатацией изделия ознакомьтесь с паспортом и соблюдайте требования безопасности.

Изделие может представлять опасность при его использовании не по назначению. Оператор несет ответственность за правильную установку, эксплуатацию и техническое обслуживание изделия.

При повреждении электропроводки изделия существует опасность поражения электрическим током. При замене поврежденной проводки драйвер должен быть полностью отключен от электрической сети. Перед уборкой, техническим обслуживанием и ремонтом должны быть приняты меры для предотвращения случайного включения изделия.

#### 12. Монтаж и эксплуатация

Работы по монтажу и подготовке оборудования должны выполняться только квалифицированными специалистами, прошедшими инструктаж по технике безопасности и изучившими настоящее руководство, Правила устройства электроустановок, Правила технической эксплуатации электроустановок, типовые инструкции по охране труда при эксплуатации электроустановок.

#### 12.1. Приемка изделия

После извлечения изделия из упаковки необходимо:

- проверить соответствие данных паспортной таблички изделия паспорту и накладной;
- проверить оборудование на отсутствие повреждений во время транспортировки и погрузки/разгрузки.

В случае несоответствия технических характеристик или выявления дефектов составляется акт соответствия.

#### 12.2. По окончании монтажа необходимо проверить:

- правильность подключения выводов оборудования к электросети;
- исправность и надежность крепежных и контактных соединений;
- надежность заземления;
- соответствие напряжения и частоты сети указанным на маркировке изделия.

#### 13. Маркировка и упаковка 13.1. Маркировка изделия

Маркировка изделия содержит:

- товарный знак;
- наименование или условное обозначение (модель) изделия;
- серийный номер изделия;
- дату изготовления.

Маркировка потребительской тары изделия содержит:

- товарный знак предприятия-изготовителя;
- условное обозначение и серийный номер;
- год и месяц упаковывания.

#### 13.2. Упаковка

К заказчику изделие доставляется в собранном виде. Оборудование упаковано в картонный короб. Все разгрузочные и погрузочные перемещения вести с особым вниманием и осторожностью, обеспечивающими защиту от механических повреждений.

При хранении упакованного оборудования необходимо соблюдать условия:

- не хранить под открытым небом;
- хранить в сухом и незапыленном месте;
- не подвергать воздействию агрессивных сред и прямых солнечных лучей;
- оберегать от механических вибраций и тряски;
- хранить при температуре от +5 до +40°С, при влажности не более 60%.

#### 14. Условия хранения изделия

Изделие без упаковки должно храниться в условиях по ГОСТ 15150-69, группа 1Л (Отапливаемые и вентилируемые помещения с кондиционированием воздуха) при температуре от +5°С до +40°С и относительной влажности воздуха не более 60% (при +20°С).

Помещение должно быть сухим, не содержать конденсата и пыли. Запыленность помещения в пределах санитарной нормы. В воздухе помещения для хранения изделия не должно присутствовать агрессивных примесей (паров кислот, щелочей). Требования по хранению относятся к складским помещениям поставщика и потребителя.

При длительном хранении изделие должно находиться в упакованном виде и содержаться в отапливаемых хранилищах при температуре окружающего воздуха от +10°С до +25°С и относительной влажности воздуха не более 60% (при +20°С).

При постановке изделия на длительное хранение его необходимо упаковать в упаковочную тару предприятия-поставщика. Ограничения и специальные процедуры при снятии изделия с хранения не предусмотрены. При снятии с хранения изделие следует извлечь из упаковки.

#### 15. Условия транспортирования

Допускается транспортирование изделия в транспортной таре всеми видами транспорта (в том числе в отапливаемых герметизированных отсеках самолетов) без ограничения расстояний. При перевозке в железнодорожных вагонах вид отправки мелкий малотоннажный. При транспортировании изделия должна быть предусмотрена защита от попадания пыли и атмосферных осадков.

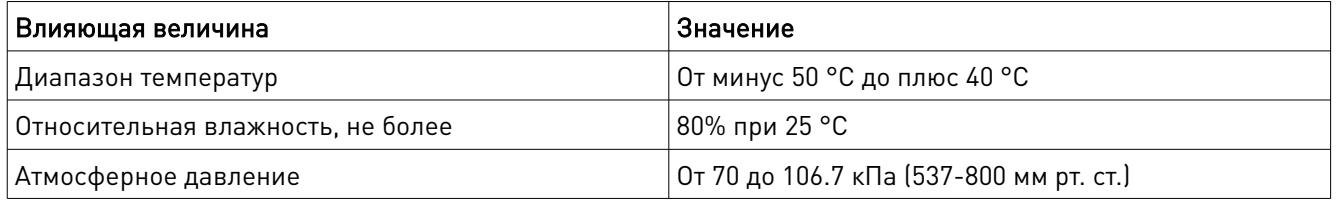

#### 16. Гарантийные обязательства

Гарантийный срок службы составляет 6 месяцев со дня приобретения. Гарантия сохраняется только при соблюдении условий эксплуатации и регламентного обслуживания.

1. Общие положения

1.1. В случае приобретения товара в виде комплектующих

Продавец гарантирует работоспособность каждой из комплектующих в отдельности, но не несет ответственности за качество их совместной работы (неправильный подбор комплектующих). В случае возникновения вопросов Вы можете обратиться за технической консультацией к специалистам компании.

1.2. Продавец не предоставляет гарантии на совместимость приобретаемого товара и товара, имеющегося у Покупателя, либо приобретенного им у третьих лиц.

1.3. Характеристики изделия и комплектация могут изменяться производителем без предварительного уведомления в связи с постоянным техническим совершенствованием продукции.

2. Условия принятия товара на гарантийное обслуживание

2.1. Товар принимается на гарантийное обслуживание в той же комплектности, в которой он был приобретен.

3. Порядок осуществления гарантийного обслуживания

3.1. Гарантийное обслуживание осуществляется путем тестирования (проверки) заявленной неисправности товара.

3.2. При подтверждении неисправности проводится гарантийный ремонт.

4. Гарантия не распространяется на стекло, электролампы, стартеры и расходные материалы, а также на:

4.1. Товар с повреждениями, вызванными ненадлежащими условиями транспортировки и хранения, неправильным подключением, эксплуатацией в нештатном режиме либо в условиях, не предусмотренных производителем (в т.ч. при температуре и влажности за пределами рекомендованного диапазона), имеющий повреждения вследствие действия сторонних обстоятельств (скачков напряжения электропитания, стихийных бедствий и т.д.), а также имеющий механические и тепловые повреждения.

4.2. Товар со следами воздействия и (или) попадания внутрь посторонних предметов, веществ (в том числе пыли), жидкостей, насекомых, а также имеющим посторонние надписи.

4.3. Товар со следами несанкционированного вмешательства и (или) ремонта (следы вскрытия, кустарная пайка, следы замены элементов и т.п.).

4.4. Товар, имеющий средства самодиагностики, свидетельствующие о ненадлежащих условиях эксплуатации.

4.5. Технически сложный Товар, в отношении которого монтажносборочные и пусконаладочные работы были выполнены не специалистами Продавца или рекомендованными им организациями, за исключением случаев прямо предусмотренных документацией на товар.

4.6. Товар, эксплуатация которого осуществлялась в условиях, когда электропитание не соответствовало требованиям производителя, а также при отсутствии устройств электрозащиты сети и оборудования.

4.7. Товар, который был перепродан первоначальным покупателем третьим лицам.

4.8. Товар, получивший дефекты, возникшие в результате использования некачественных или выработавших свой ресурс запасных частей, расходных материалов, принадлежностей,

а также в случае использования не рекомендованных изготовителем запасных частей, расходных материалов, принадлежностей.

17. Наименование и местонахождение импортера: ООО "Станкопром", Российская Федерация, 394033, г. Воронеж, Ленинский проспект 160, офис 333.

18. Маркировка ЕАС

# EAC

Изготовлен и принят в соответствии с обязательными требованиями действующей технической документации и признан годным для эксплуатации.

№ партии:

ОТК:

# WE DULLE DUNG [www.purelogic.ru](http://www.purelogic.ru)

8 800 555-63-74 бесплатные звонки по РФ

## **Контакты**

+7 (495) 505-63-74 Москва +7 (473) 204-51-56 Воронеж

[www.purelogic.ru](http://www.purelogic.ru )

394033, Россия, г. Воронеж, Ленинский пр-т, 160, офис 149

Пн-Чт: 8:00–17:00 Пт: 8:00–16:00 Перерыв: 12:30–13:30

[info@purelogic.ru](mailto: info@purelogic.ru )